## Package 'SPSL'

October 12, 2022

Type Package

Version 0.1-9

Date 2019-03-17

Title Site Percolation on Square Lattices (SPSL)

Author Pavel V. Moskalev

Maintainer Pavel V. Moskalev <moskalefff@gmail.com>

Description Provides basic functionality for labeling iso- & anisotropic percolation clusters on 2D & 3D square lattices with various lattice sizes, occupation probabilities, von Neumann & Moore (1,d)-neighborhoods, and random variables weighting the percolation lattice sites.

Depends stats

Suggests lattice

Encoding UTF-8

License GPL-3

LazyLoad yes

URL <https://cran.r-project.org/package=SPSL>

NeedsCompilation no

Repository CRAN

Date/Publication 2019-03-17 19:23:23 UTC

## R topics documented:

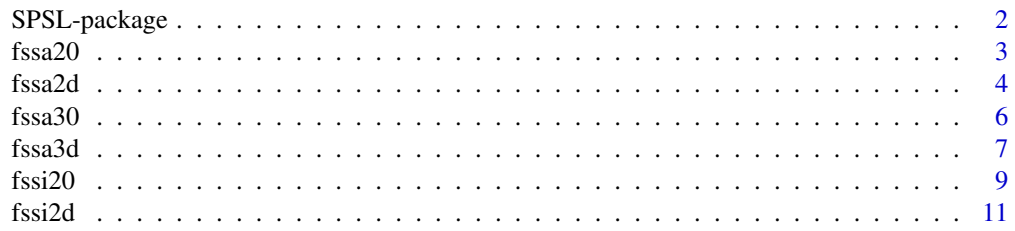

<span id="page-1-0"></span>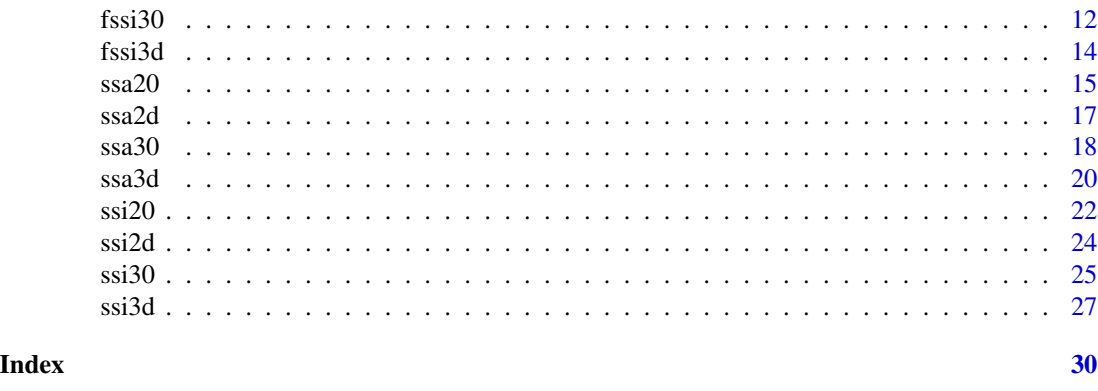

SPSL-package *Site Percolation on Square Lattices (SPSL)*

#### Description

Provides basic functionality for labeling iso-  $\&$  anisotropic percolation clusters on 2D  $\&$  3D square lattices with various lattice sizes, occupation probabilities, von Neumann & Moore (1,d)-neighborhoods, and random variables weighting the percolation lattice sites.

#### Details

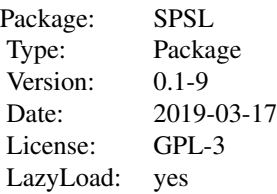

ssi20() and ssi30() functions provide sites labeling of the isotropic cluster on 2D  $\&$  3D square lattice with von Neumann (1,0)-neighborhood.

ssa20() and ssa30() functions provide sites labeling of the anisotropic cluster on 2D & 3D square lattice with von Neumann (1,0)-neighborhood.

ssi2d() and ssi3d() functions provide sites labeling of the isotropic cluster on 2D & 3D square lattice with Moore (1,d)-neighborhood.

ssa2d() and ssa3d() functions provide sites labeling of the anisotropic cluster on 2D  $\&$  3D square lattice with Moore (1,d)-neighborhood.

fssi20() and fssi30() functions calculates the relative frequency distribution of isotropic clusters on 2D & 3D square lattice with von Neumann (1,0)-neighborhood.

fssa20() and fssa30() functions calculates the relative frequency distribution of anisotropic clusters on 2D & 3D square lattice with von Neumann (1,0)-neighborhood.

fssi2d() and fssi3d() functions calculates the relative frequency distribution of isotropic clusters on 2D & 3D square lattice with Moore (1,d)-neighborhood.

fssa2d() and fssa3d() functions calculates the relative frequency distribution of anisotropic clus-

#### <span id="page-2-0"></span>fssa $20$  3

ters on 2D & 3D square lattice with Moore (1,d)-neighborhood.

#### Author(s)

Pavel V. Moskalev <moskalefff@gmail.com>

#### References

[1] Moskalev, P.V. Percolation modeling of porous structures. Moscow: URSS, 2018. 240 pp; in Russian.

[2] Moskalev, P.V. (2014) Estimates of threshold and strength of percolation clusters on square lattices with (1,d)-neighborhood. *Computer Research and Modeling*, Vol.6, No.3, pp.405–414; in Russian.

[3] Moskalev, P.V. (2013) The structure of site percolation models on three-dimensional square lattices. *Computer Research and Modeling*, Vol.5, No.4, pp.607–622; in Russian.

<span id="page-2-1"></span>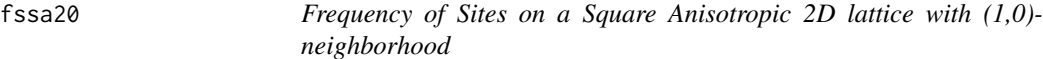

#### Description

fssa20() function calculates the relative frequency distribution of anisotropic clusters on 2D square lattice with von Neumann (1,0)-neighborhood.

#### Usage

```
fssa20(n=1000, x=33, p=runif(4, max=0.9),
       set=(x^2+1)/2, all=TRUE, shape=c(1,1))
```
#### Arguments

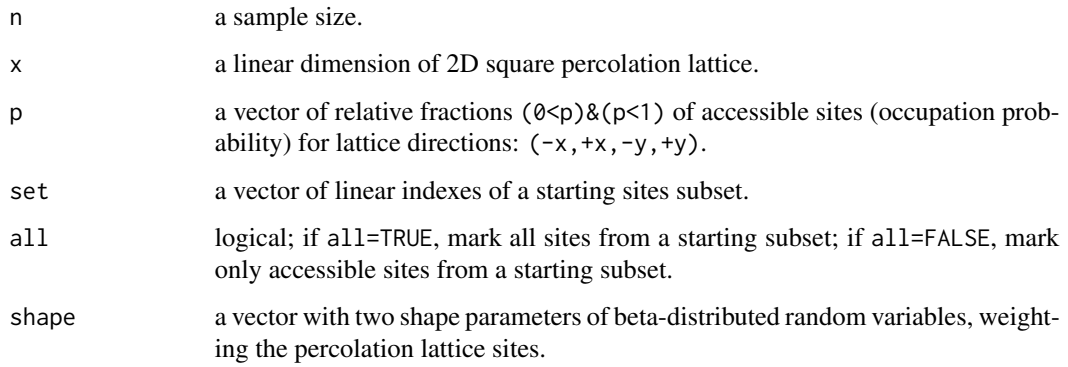

#### <span id="page-3-0"></span>Details

The percolation is simulated on 2D square lattice with uniformly weighted sites and the vector p, distributed over the lattice directions.

The anisotropic cluster is formed from the accessible sites connected with the initial subset set, and depends on the direction in 2D square lattice.

Von Neumann (1,0)-neighborhood on 2D square lattice consists of sites, only one coordinate of which is different from the current site by one:  $e = c(-1, 1, -x, x)$ .

Each element of the matrix frq is equal to the relative frequency with which the 2D square lattice site belongs to a cluster sample of size n.

#### Value

rfq a 2D matrix of relative sampling frequencies for sites of the percolation lattice.

#### Author(s)

Pavel V. Moskalev <moskalefff@gmail.com>

#### References

[1] Moskalev, P.V. Percolation modeling of porous structures. Moscow: URSS, 2018. 240 pp; in Russian.

#### See Also

[ssa20,](#page-14-1) [fssa30,](#page-5-1) [fssi20,](#page-8-1) [fssi30,](#page-11-1) [fssa2d,](#page-3-1) [fssa3d](#page-6-1)

#### Examples

```
x \leftarrow y \leftarrow \text{seq}(33)image(x, y, rfq <- fssa20(n=200, p=c(.3,.4,.75,.5)), cex.main=1,
main="Frequencies of anisotropic (1,0)-clusters")
contour(x, y, rfq, levels=seq(.2,.3,.05), add=TRUE)
abline(h=17, lty=2); abline(v=17, lty=2)
```
<span id="page-3-1"></span>

fssa2d *Frequency of Sites on a Square Anisotropic 2D lattice with (1,d) neighborhood*

#### Description

fssa2d() function calculates the relative frequency distribution of anisotropic clusters on 2D square lattice with Moore (1,d)-neighborhood.

#### fssa2d 5

#### Usage

```
fssa2d(n=1000, x=33,
      p0=runif(4, max=0.8),
      p1=colMeans(matrix(p0[c(1,3, 2,3, 1,4, 2,4)], nrow=2))/2,
       set=(x^2+1)/2, all=TRUE, shape=c(1,1))
```
#### Arguments

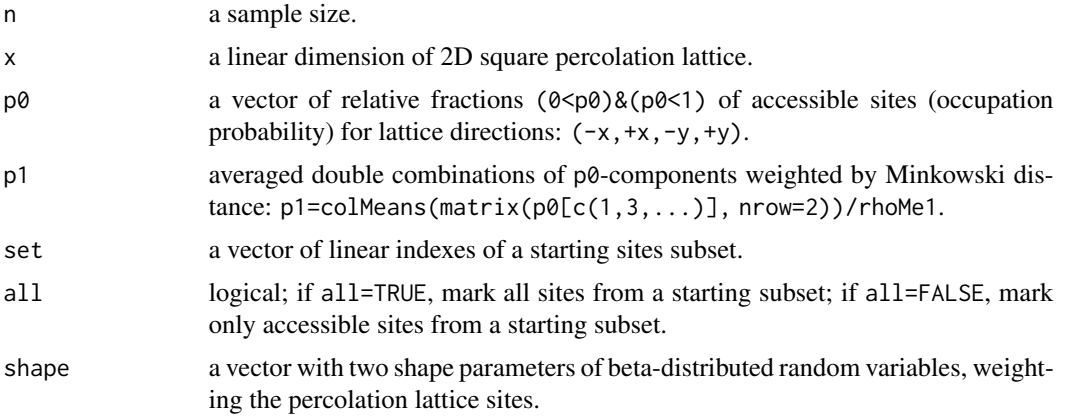

#### Details

The percolation is simulated on 2D square lattice with uniformly weighted sites and the vectors  $p\ddot{\theta}$ and p1, distributed over the lattice directions, and their combinations.

The anisotropic cluster is formed from the accessible sites connected with the initial subset set, and depends on the direction in 2D square lattice.

Moore (1,d)-neighborhood on 2D square lattice consists of sites, at least one coordinate of which is different from the current site by one:  $e = c(e0, e1)$ , where  $e0=c(-1, 1, -x, x);$ 

e1=colSums(matrix(e0[c(1,3, 2,3, 1,4, 2,4)], nrow=2)).

Minkowski distance between sites a and b depends on the exponent d: rhoM <- function(a, b, d=1) if (is.infinite(d)) return(apply(abs(b-a), 2, max)) else return(apply(abs(b-a)^d, 2, sum)^(1/d)).

Minkowski distance for sites from e1 subset with the exponent d=1 is equal to rhoMe1=2.

Each element of the matrix frq is equal to the relative frequency with which the 2D square lattice site belongs to a cluster sample of size n.

#### Value

rfq a 2D matrix of relative sampling frequencies for sites of the percolation lattice.

#### Author(s)

Pavel V. Moskalev <moskalefff@gmail.com>

#### <span id="page-5-0"></span>References

[1] Moskalev, P.V. Percolation modeling of porous structures. Moscow: URSS, 2018. 240 pp; in Russian.

#### See Also

[ssa2d,](#page-16-1) [fssa3d,](#page-6-1) [fssa20,](#page-2-1) [fssa30,](#page-5-1) [fssi2d,](#page-10-1) [fssi3d](#page-13-1)

#### Examples

```
x \leftarrow y \leftarrow \text{seq}(33)image(x, y, rfq <- fssa2d(n=200, p0=c(.3,.4,.75,.5)), cex.main=1,
main="Frequencies of anisotropic (1,1)-clusters")
contour(x, y, rfq, levels=seq(.2,.3,.05), add=TRUE)
abline(h=17, lty=2); abline(v=17, lty=2)
```
<span id="page-5-1"></span>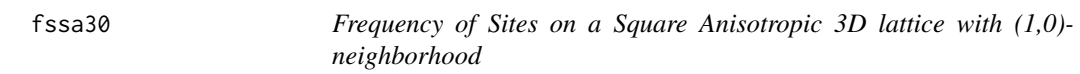

#### **Description**

fssa30() function calculates the relative frequency distribution of anisotropic clusters on 3D square lattice with von Neumann (1,0)-neighborhood.

#### Usage

```
fssa30(n=1000, x=33, p=runif(6, max=0.6),
       set=(x<sup>3</sup>+1)/2, all=True, shape=c(1,1))
```
#### Arguments

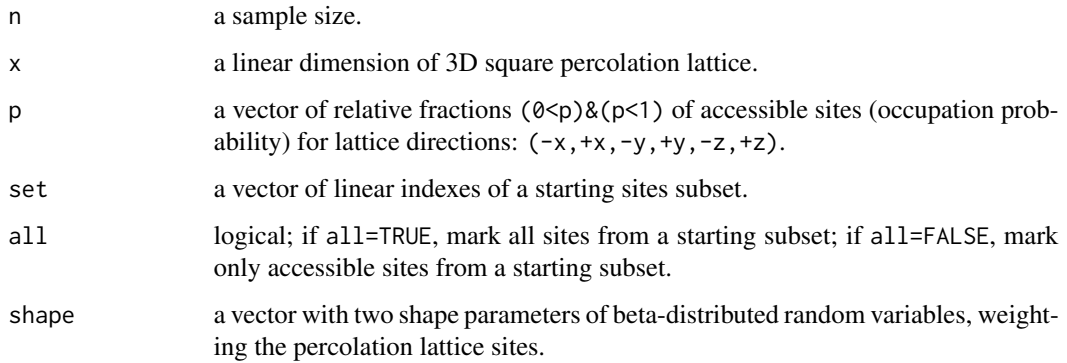

#### <span id="page-6-0"></span>fssa3d 7

#### Details

The percolation is simulated on 3D square lattice with uniformly weighted sites and the vector p, distributed over the lattice directions.

The anisotropic cluster is formed from the accessible sites connected with the initial subset set, and depends on the direction in 3D square lattice.

Von Neumann (1,0)-neighborhood on 3D square lattice consists of sites, only one coordinate of which is different from the current site by one:  $e = c(-1, 1, -x, x, -x^2, x^2)$ .

Each element of the 3D matrix frq is equal to the relative frequency with which the 3D square lattice site belongs to a cluster sample of size n.

#### Value

rfq a 3D matrix of relative sampling frequencies for sites of the percolation lattice.

#### Author(s)

Pavel V. Moskalev <moskalefff@gmail.com>

#### References

[1] Moskalev, P.V. Percolation modeling of porous structures. Moscow: URSS, 2018. 240 pp; in Russian.

#### See Also

[ssa30,](#page-17-1) [fssa20,](#page-2-1) [fssi20,](#page-8-1) [fssi30,](#page-11-1) [fssa2d,](#page-3-1) [fssa3d](#page-6-1)

#### Examples

```
x \leftarrow y \leftarrow \text{seq}(33)rfq <- fssa30(n=200, p=.17*c(.5,3,.5,1.5,1,.5))
image(x, y, rfq[,,17], cex.main=1,
main="Frequencies in z=17 slice of anisotropic (1,0)-clusters")
contour(x, y, rfq[,,17], levels=seq(.05,.3,.05), add=TRUE)
abline(h=17, lty=2); abline(v=17, lty=2)
```
<span id="page-6-1"></span>

fssa3d *Frequency of Sites on a Square Anisotropic 3D lattice with (1,d) neighborhood*

#### Description

fssa3d() function calculates the relative frequency distribution of anisotropic clusters on 3D square lattice with Moore (1,d)-neighborhood.

#### Usage

```
fssa3d(n=1000, x=33,
       p0=runif(6, max=0.4),
       p1=colMeans(matrix(p0[c(
          1,3, 2,3, 1,4, 2,4,
          1,5, 2,5, 1,6, 2,6,
          3,5, 4,5, 3,6, 4,6)], nrow=2))/2,
       p2=colMeans(matrix(p0[c(
          1,3,5, 2,3,5, 1,4,5, 2,4,5,
          1,3,6, 2,3,6, 1,4,6, 2,4,6)], nrow=3))/3,
       set=(x<sup>3</sup>+1)/2, all=TRUE, shape=c(1,1))
```
#### **Arguments**

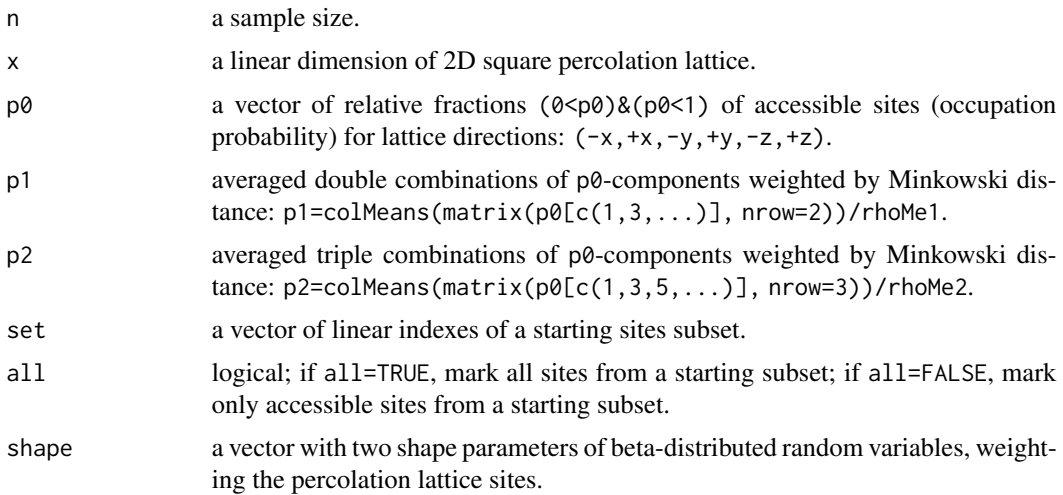

#### Details

The percolation is simulated on 3D square lattice with uniformly weighted sites acc and the vectors p0, p1, and p2, distributed over the lattice directions, and their combinations.

The anisotropic cluster is formed from the accessible sites connected with the initial subset set, and depends on the direction in 3D square lattice.

```
Moore (1,d)-neighborhood on 3D square lattice consists of sites, at least one coordinate of which is
different from the current site by one: e = c(e0, e1, e2), where
e0=c(-1, 1, -x, x, -x^2, x^2);
```

```
e1=colSums(matrix(e0[c(1,3, 2,3, 1,4, 2,4, 1,5, 2,5, 1,6, 2,6, 3,5, 4,5, 3,6, 4,6)],
nrow=2));
e2=colMeans(matrix(p0[c(1,3,5, 2,3,5, 1,4,5, 2,4,5, 1,3,6, 2,3,6, 1,4,6, 2,4,6)],
```

```
nrow=3)).
```
Minkowski distance between sites a and b depends on the exponent d:

rhoM <- function(a, b, d=1)

```
if (is.infinite(d)) return(apply(abs(b-a), 2, max))
```

```
else return(apply(abs(b-a)^d, 2, sum)^(1/d)).
```
#### <span id="page-8-0"></span>fssi20 9

Minkowski distance for sites from  $e1$  and  $e2$  subsets with the exponent  $d=1$  is equal to rhoMe1=2 and rhoMe2=3.

Each element of the matrix frq is equal to the relative frequency with which the 3D square lattice site belongs to a cluster sample of size n.

#### Value

rfq a 3D matrix of relative sampling frequencies for sites of the percolation lattice.

#### Author(s)

Pavel V. Moskalev <moskalefff@gmail.com>

#### References

[1] Moskalev, P.V. Percolation modeling of porous structures. Moscow: URSS, 2018. 240 pp; in Russian.

#### See Also

[ssa3d,](#page-19-1) [fssa2d,](#page-3-1) [fssa20,](#page-2-1) [fssa30,](#page-5-1) [fssi2d,](#page-10-1) [fssi3d](#page-13-1)

#### Examples

```
x \le -y \le -\text{seq}(33)rfq <- fssa3d(n=200, p0=.17*c(.5,3,.5,1.5,1,.5))
image(x, y, rfq[,,17], cex.main=1,
main="Frequencies in z=17 slice of anisotropic (1,1)-clusters")
contour(x, y, rfq[,,17], levels=seq(.05,.3,.05), add=TRUE)
abline(h=17, lty=2); abline(v=17, lty=2)
```
<span id="page-8-1"></span>fssi20 *Frequency of Sites on a Square Isotropic 2D lattice with (1,0) neighborhood*

#### Description

fssi20() function calculates the relative frequency distribution of isotropic clusters on 2D square lattice with von Neumann (1,0)-neighborhood.

#### Usage

```
fssi20(n=1000, x=33, p=0.592746,
      set=(x^2+1)/2, all=TRUE, shape=c(1,1))
```
#### <span id="page-9-0"></span>Arguments

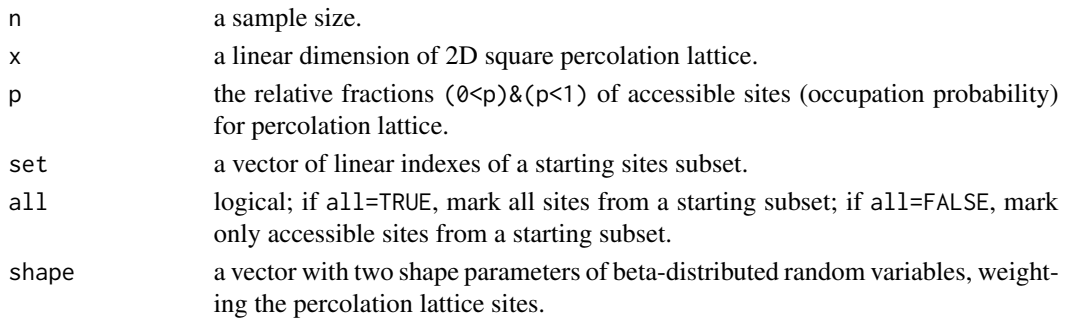

#### Details

The percolation is simulated on 2D square lattice with uniformly weighted sites and the constant parameter p.

The isotropic cluster is formed from the accessible sites connected with initial sites subset set.

Von Neumann (1,0)-neighborhood on 2D square lattice consists of sites, only one coordinate of which is different from the current site by one:  $e = c(-1, 1, -x, x)$ .

Each element of the matrix frq is equal to the relative frequency with which the 2D square lattice site belongs to a cluster sample of size n.

#### Value

rfq a 2D matrix of relative sampling frequencies for sites of the percolation lattice.

#### Author(s)

Pavel V. Moskalev

#### References

[1] Moskalev, P.V. Percolation modeling of porous structures. Moscow: URSS, 2018. 240 pp; in Russian.

[2] Moskalev, P.V. (2014) Estimates of threshold and strength of percolation clusters on square lattices with (1,d)-neighborhood. *Computer Research and Modeling*, Vol.6, No.3, pp.405–414; in Russian.

#### See Also

[ssi20,](#page-21-1) [fssi30,](#page-11-1) [fssa20,](#page-2-1) [fssa30,](#page-5-1) [fssi2d,](#page-10-1) [fssi3d](#page-13-1)

#### Examples

```
x \leftarrow y \leftarrow \text{seq}(33)image(x, y, rfq <- fssi20(n=200), cex.main=1,
main="Frequencies of isotropic (1,0)-clusters")
contour(x, y, rfq, levels=seq(.2,.3,.05), add=TRUE)
abline(h=17, lty=2); abline(v=17, lty=2)
```
<span id="page-10-1"></span><span id="page-10-0"></span>

#### Description

fssi2d() function calculates the relative frequency distribution of isotropic clusters on 2D square lattice with Moore (1,d)-neighborhood.

#### Usage

```
fssi2d(n=1000, x=33, p0=0.5, p1=p0/2,
      set=(x^2+1)/2, all=TRUE, shape=c(1,1))
```
#### Arguments

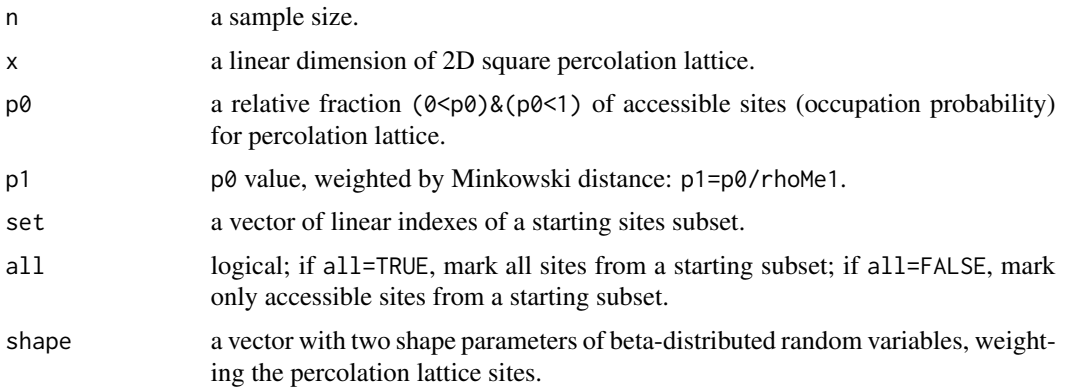

#### Details

The percolation is simulated on 2D square lattice with uniformly weighted sites and the constant parameters p0 and p1.

The isotropic cluster is formed from the accessible sites connected with initial sites subset set.

Moore (1,d)-neighborhood on 2D square lattice consists of sites, at least one coordinate of which is different from the current site by one:  $e = c(e\theta, e\theta)$ , where

```
e0=c(-1, 1, -x, x, -x^2, x^2);
```
e1=colSums(matrix(e0[c(1,3, 2,3, 1,4, 2,4)], nrow=2)).

Minkowski distance between sites a and b depends on the exponent d:

```
rhoM <- function(a, b, d=1)
```

```
if (is.infinite(d)) return(apply(abs(b-a), 2, max))
```
else return(apply(abs(b-a)^d, 2, sum)^(1/d)).

Minkowski distance for sites from  $e_1$  subset with the exponent  $d=1$  is equal to rhoMe1=2.

Each element of the matrix frq is equal to the relative frequency with which the 2D square lattice site belongs to a cluster sample of size n.

#### <span id="page-11-0"></span>Value

rfq a 2D matrix of relative sampling frequencies for sites of the percolation lattice.

#### Author(s)

Pavel V. Moskalev <moskalefff@gmail.com>

#### References

[1] Moskalev, P.V. Percolation modeling of porous structures. Moscow: URSS, 2018. 240 pp; in Russian.

[2] Moskalev, P.V. (2014) Estimates of threshold and strength of percolation clusters on square lattices with (1,d)-neighborhood. *Computer Research and Modeling*, Vol.6, No.3, pp.405–414; in Russian.

#### See Also

[ssi2d,](#page-23-1) [fssi3d,](#page-13-1) [fssi20,](#page-8-1) [fssi30,](#page-11-1) [fssa2d,](#page-3-1) [fssa3d](#page-6-1)

#### Examples

```
x \le -y \le -\text{seq}(33)image(x, y, rfq <- fssi2d(n=200), cex.main=1,
main="Frequencies of isotropic (1,1)-clusters")
contour(x, y, rfq, levels=seq(.2,.3,.05), add=TRUE)
abline(h=17, lty=2); abline(v=17, lty=2)
```
<span id="page-11-1"></span>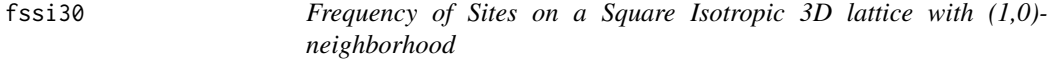

#### Description

fssi30() function calculates the relative frequency distribution of isotropic clusters on 3D square lattice with von Neumann (1,0)-neighborhood.

#### Usage

```
fssi30(n=1000, x=33, p=0.311608,
       set=(x^3+1)/2, all=TRUE, shape=c(1,1))
```
#### Arguments

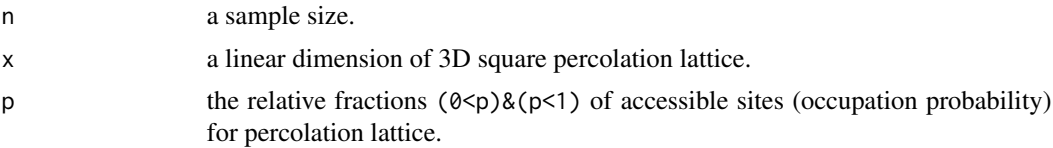

<span id="page-12-0"></span>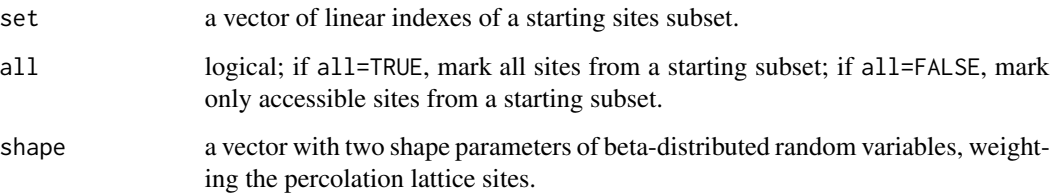

#### Details

The percolation is simulated on 3D square lattice with uniformly weighted sites and the constant parameter p.

The isotropic cluster is formed from the accessible sites connected with initial sites subset set.

Von Neumann (1,0)-neighborhood on 3D square lattice consists of sites, only one coordinate of which is different from the current site by one:  $e = c(-1, 1, -x, x, -x^2, x^2)$ .

Each element of the matrix frq is equal to the relative frequency with which the 3D square lattice site belongs to a cluster sample of size n.

#### Value

rfq a 3D matrix of relative sampling frequencies for sites of the percolation lattice.

#### Author(s)

Pavel V. Moskalev <moskalefff@gmail.com>

#### References

[1] Moskalev, P.V. Percolation modeling of porous structures. Moscow: URSS, 2018. 240 pp; in Russian.

#### See Also

[ssi30,](#page-24-1) [fssi20,](#page-8-1) [fssa20,](#page-2-1) [fssa30,](#page-5-1) [fssi2d,](#page-10-1) [fssi3d](#page-13-1)

#### Examples

```
x \leftarrow y \leftarrow \text{seq}(33)rfq <- fssi30(n=200, p=0.37)
image(x, y, rfq[,,17], cex.main=1,
main="Frequencies in the z=17 slice of isotropic (1,0)-clusters")
contour(x, y, rfq[,,17], levels=c(0.2,0.25,0.3), add=TRUE)
abline(h=17, lty=2); abline(v=17, lty=2)
```
<span id="page-13-1"></span><span id="page-13-0"></span>

#### Description

fssi3d() function calculates the relative frequency distribution of isotropic clusters on 3D square lattice with Moore (1,d)-neighborhood.

#### Usage

```
fssi3d(n=1000, x=33, p0=0.2, p1=p0/2, p2=p0/3,
       set=(x^3+1)/2, all=TRUE, shape=c(1,1))
```
#### Arguments

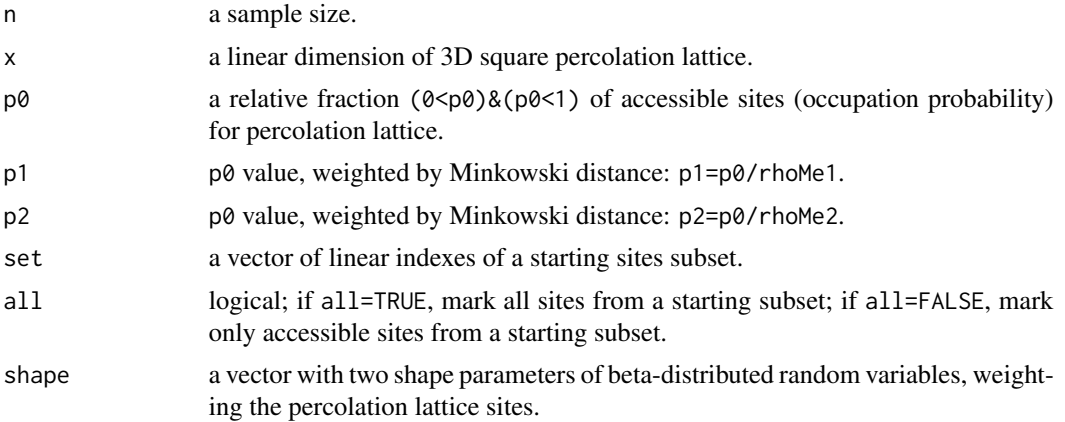

#### Details

The percolation is simulated on 3D square lattice with uniformly weighted sites and the constant parameters p0, p1, and p2.

The isotropic cluster is formed from the accessible sites connected with initial sites subset set.

```
Moore (1,d)-neighborhood on 3D square lattice consists of sites, at least one coordinate of which is
different from the current site by one: e = c(e0, e1, e2), where
e0=c(-1, 1, -x, x, -x^2, x^2);e1=colSums(matrix(e0[c(1,3, 2,3, 1,4, 2,4, 1,5, 2,5, 1,6, 2,6, 3,5, 4,5, 3,6, 4,6)],
nrow=2));
e2=colMeans(matrix(p0[c(1,3,5, 2,3,5, 1,4,5, 2,4,5, 1,3,6, 2,3,6, 1,4,6, 2,4,6)],
nrow=3)).
Minkowski distance between sites a and b depends on the exponent d:
rhoM <- function(a, b, d=1)
if (is.infinite(d)) return(apply(abs(b-a), 2, max))
else return(apply(abs(b-a)^d, 2, sum)^(1/d)).
```
#### <span id="page-14-0"></span> $ssa20$  15

Minkowski distance for sites from  $e1$  and  $e2$  subsets with the exponent  $d=1$  is equal to rhoMe1=2 and rhoMe2=3.

Each element of the matrix frq is equal to the relative frequency with which the 3D square lattice site belongs to a cluster sample of size n.

#### Value

rfq a 3D matrix of relative sampling frequencies for sites of the percolation lattice.

#### Author(s)

Pavel V. Moskalev <moskalefff@gmail.com>

#### References

[1] Moskalev, P.V. Percolation modeling of porous structures. Moscow: URSS, 2018. 240 pp; in Russian.

#### See Also

[ssi3d,](#page-26-1) [fssi2d,](#page-10-1) [fssi20,](#page-8-1) [fssi30,](#page-11-1) [fssa2d,](#page-3-1) [fssa3d](#page-6-1)

#### Examples

```
x \leftarrow y \leftarrow \text{seq}(33)rfq <- fssi3d(n=200, p0=.285)
image(x, y, rfq[,,17], cex.main=1,
main="Frequencies in the z=17 slice of isotropic (1,1)-clusters")
contour(x, y, rfq[,,17], levels=c(0.2,0.25,0.3), add=TRUE)
abline(h=17, lty=2); abline(v=17, lty=2)
```
<span id="page-14-1"></span>

ssa20 *Site cluster on Square Anisotropic 2D lattice with (1,0)-neighborhood*

#### Description

ssa20() function provides sites labeling of the anisotropic cluster on 2D square lattice with von Neumann (1,0)-neighborhood.

#### Usage

```
ssa20(x=33, p=runif(4, max=0.9),
     set=(x^2+1)/2, all=TRUE, shape=c(1,1))
```
#### <span id="page-15-0"></span>**Arguments**

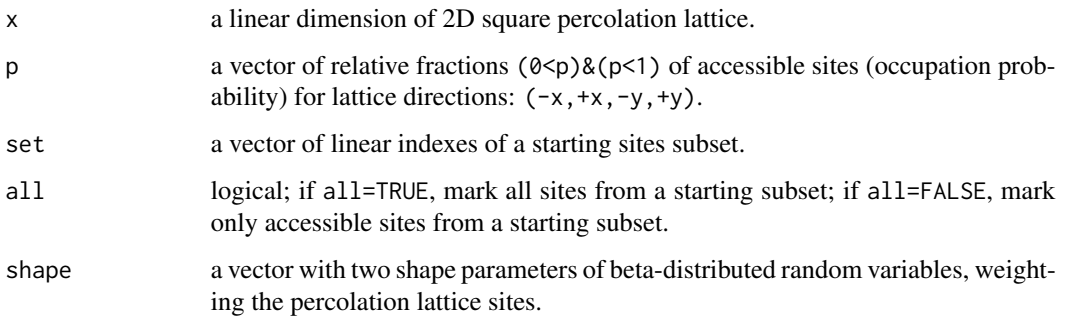

#### Details

The percolation is simulated on 2D square lattice with uniformly weighted sites acc and the vector p, distributed over the lattice directions.

The anisotropic cluster is formed from the accessible sites connected with the initial subset, and depends on the direction in 2D square lattice.

To form the cluster the condition  $acc[set+e[n]] \leq p[n]$  is iteratively tested for sites of the von Neumann (1,0)-neighborhood e for the current cluster perimeter set, where n is equal to direction in 2D square lattice.

Von Neumann (1,0)-neighborhood on 2D square lattice consists of sites, only one coordinate of which is different from the current site by one:  $e = c(-1, 1, -x, x)$ .

Forming cluster ends with the exhaustion of accessible sites in von Neumann (1,0)-neighborhood of the current cluster perimeter.

#### Value

acc an accessibility matrix for 2D square percolation lattice: if acc[e]<p[n] then acc[e] is accessible site; if acc[e]==1 then acc[e] is non-accessible site; if acc[e]==2 then acc[e] belongs to a sites cluster.

#### Author(s)

Pavel V. Moskalev

#### References

[1] Moskalev, P.V. Percolation modeling of porous structures. Moscow: URSS, 2018. 240 pp; in Russian.

#### See Also

[fssa20,](#page-2-1) [ssa30,](#page-17-1) [ssi20,](#page-21-1) [ssi30,](#page-24-1) [ssa2d,](#page-16-1) [ssa3d](#page-19-1)

#### <span id="page-16-0"></span> $ssa2d$  17

#### Examples

```
set.seed(20120507)
x \leftarrow y \leftarrow \text{seq}(33)image(x, y, ssa20(), zlim=c(0,2),main="Anisotropic (1,0)-cluster")
abline(h=17, lty=2); abline(v=17, lty=2)
```
<span id="page-16-1"></span>ssa2d *Site cluster on Square Anisotropic 2D lattice with (1,d)-neighborhood*

#### Description

ssa2d() function provides sites labeling of the anisotropic cluster on 2D square lattice with Moore (1,d)-neighborhood.

#### Usage

```
ssa2d(x=33, p0=runif(4, max=0.8)),p1=colMeans(matrix(p0[c(
               1,3, 2,3, 1,4, 2,4)], nrow=2))/2,
            set=(x^2+1)/2, all=TRUE, shape=c(1,1))
```
#### Arguments

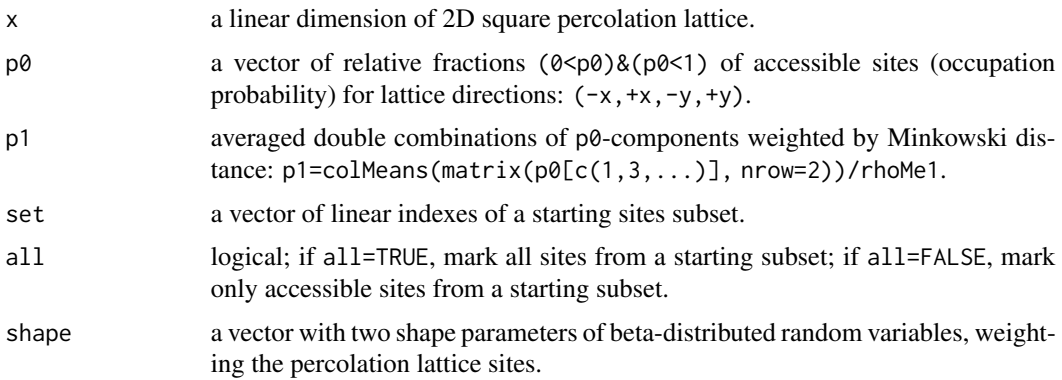

### Details

The percolation is simulated on 2D square lattice with uniformly weighted sites acc and the vectors p0 and p1, distributed over the lattice directions, and their combinations.

The anisotropic cluster is formed from the accessible sites connected with the initial subset set, and depends on the direction in 2D square lattice.

To form the cluster the condition  $acc[set+eN[n]]\leq pN[n]$  is iteratively tested for sites of the Moore  $(1,d)$ -neighborhood eN for the current cluster perimeter set, where eN is equal to e0 or e1 vector; pN is equal to p0 or p1 vector; n is equal to direction in 2D square lattice.

<span id="page-17-0"></span>Moore (1,d)-neighborhood on 2D square lattice consists of sites, at least one coordinate of which is different from the current site by one:  $e = c(e0, e1)$ , where  $e0=c(-1, 1, -x, x);$ 

e1=colSums(matrix(e0[c(1,3, 2,3, 1,4, 2,4)], nrow=2)).

Minkowski distance between sites a and b depends on the exponent d: rhoM <- function(a, b, d=1) if (is.infinite(d)) return(apply(abs(b-a), 2, max)) else return(apply(abs(b-a)^d, 2, sum)^(1/d)).

Minkowski distance for sites from e1 subset with the exponent d=1 is equal to rhoMe1=2.

Forming cluster ends with the exhaustion of accessible sites in Moore (1,d)-neighborhood of the current cluster perimeter.

#### Value

acc an accessibility matrix for 2D square percolation lattice: if  $acc[e] \leq pN[n]$  then  $acc[e]$  is accessible site; if acc[e]==1 then acc[e] is non-accessible site; if acc[e]==2 then acc[e] belongs to a sites cluster.

#### Author(s)

Pavel V. Moskalev

#### References

[1] Moskalev, P.V. Percolation modeling of porous structures. Moscow: URSS, 2018. 240 pp; in Russian.

#### See Also

[fssa2d,](#page-3-1) [ssa3d,](#page-19-1) [ssa20,](#page-14-1) [ssa30,](#page-17-1) [ssi2d,](#page-23-1) [ssi3d](#page-26-1)

#### Examples

```
set.seed(20120507)
x \leftarrow y \leftarrow \text{seq}(33)image(x, y, ssa2d(), zlim=c(0,2),main="Anisotropic (1,1)-cluster")
abline(h=17, lty=2); abline(v=17, lty=2)
```
<span id="page-17-1"></span>ssa30 *Site cluster on Square Anisotropic 3D lattice with (1,0)-neighborhood*

#### **Description**

ssa30() function provides sites labeling of the anisotropic cluster on 3D square lattice with von Neumann (1,0)-neighborhood.

#### $ssa30$  19

#### Usage

```
ssa30(x=33, p=runif(6, max=0.6),
     set=(x^3+1)/2, all=TRUE, shape=c(1,1))
```
#### Arguments

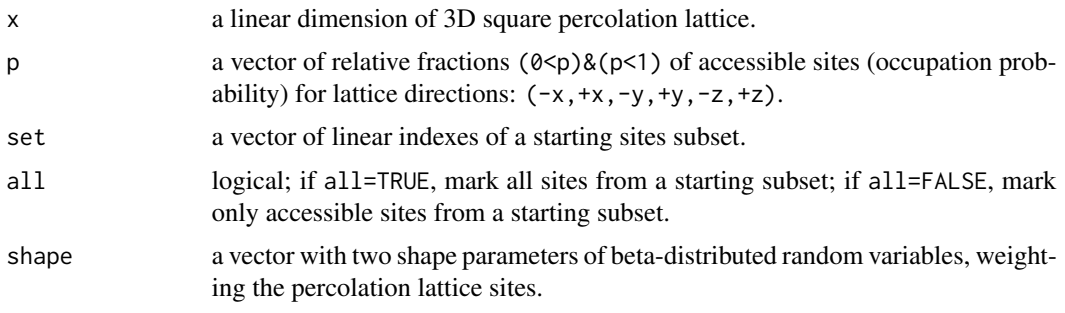

#### Details

The percolation is simulated on 3D square lattice with uniformly weighted sites acc and the vector p, distributed over the lattice directions.

The anisotropic cluster is formed from the accessible sites connected with the initial subset set, and depends on the direction in 3D square lattice.

To form the cluster the condition  $acc[set+e[n]]\leq p[n]$  is iteratively tested for sites of the von Neumann (1,0)-neighborhood e for the current cluster perimeter set, where n is equal to direction in 3D square lattice.

Von Neumann (1,0)-neighborhood on 3D square lattice consists of sites, only one coordinate of which is different from the current site by one:  $e = c(-1, 1, -x, x, -x^2, x^2)$ .

Forming cluster ends with the exhaustion of accessible sites in von Neumann (1,0)-neighborhood of the current cluster perimeter.

#### Value

acc an accessibility matrix for 3D square percolation lattice: if  $acc[e] \leq p[n]$  then  $acc[e]$  is accessible site; if acc[e]==1 then acc[e] is non-accessible site; if  $acc[e] == 2$  then  $acc[e]$  belongs to a sites cluster.

#### Author(s)

Pavel V. Moskalev

#### References

[1] Moskalev, P.V. Percolation modeling of porous structures. Moscow: URSS, 2018. 240 pp; in Russian.

[2] Moskalev, P.V. (2013) The structure of site percolation models on three-dimensional square lattices. *Computer Research and Modeling*, Vol.5, No.4, pp.607–622; in Russian.

#### <span id="page-19-0"></span>See Also

[fssa30,](#page-5-1) [ssa20,](#page-14-1) [ssi20,](#page-21-1) [ssi30,](#page-24-1) [ssa2d,](#page-16-1) [ssa3d](#page-19-1)

#### Examples

```
# Example No.1. Axonometric projection of 3D cluster
require(lattice)
set.seed(20120521)
x \leftarrow y \leftarrow z \leftarrow \text{seq}(33)cls <- which(ssa30(p=.09*c(1,6,1,3,2,1))>1, arr.ind=TRUE)
cloud(cls[, 3] ~ ~ cls[, 1]*cls[, 2],xlim=range(x), ylim=range(y), zlim=range(z),
col=rgb(1,0,0,0.4), xlab="x", ylab="y", zlab="z", main.cex=1,
main="Anisotropic (1,0)-cluster")
# Example No.2. Z=17 slice of 3D cluster
set.seed(20120521)
x \leftarrow y \leftarrow z \leftarrow seq(33)cls <- ssa30(p=.09*c(1,6,1,3,2,1))image(x, y, cls[,,17], zlim=c(0,2), cex.main=1,
main="Z=17 slice of an anisotropic (1,0)-cluster")
abline(h=17, lty=2); abline(v=17, lty=2)
```
<span id="page-19-1"></span>ssa3d *Site cluster on Square Anisotropic 3D lattice with (1,d)-neighborhood*

#### Description

ssa3d() function provides sites labeling of the anisotropic cluster on 3D square lattice with Moore (1,d)-neighborhood.

#### Usage

```
ssa3d(x=33, p0=runif(6, max=0.4),p1=colMeans(matrix(p0[c(
               1,3, 2,3, 1,4, 2,4,
               1,5, 2,5, 1,6, 2,6,
               3,5, 4,5, 3,6, 4,6)], nrow=2))/2,
            p2=colMeans(matrix(p0[c(
               1,3,5, 2,3,5, 1,4,5, 2,4,5,
               1,3,6, 2,3,6, 1,4,6, 2,4,6)], nrow=3))/3,
            set=(x^3+1)/2, all=TRUE,
            shape=c(1,1))
```
#### Arguments

x a linear dimension of 3D square percolation lattice.

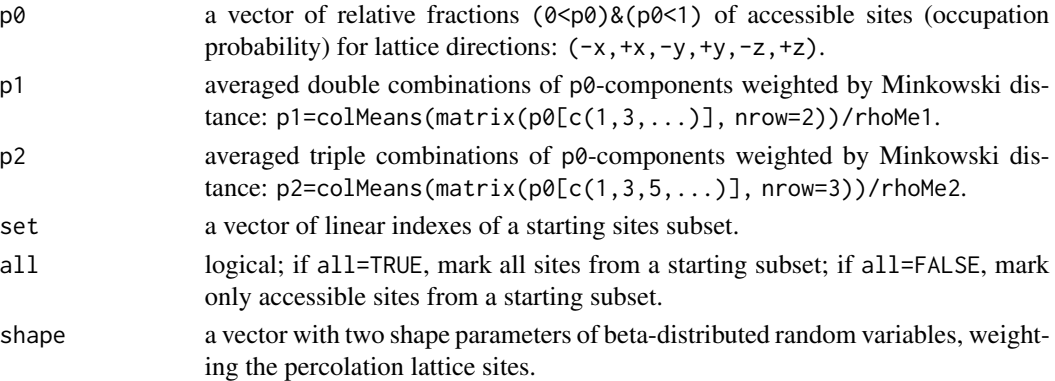

#### Details

The percolation is simulated on 3D square lattice with uniformly weighted sites acc and the vectors p0, p1, and p2, distributed over the lattice directions, and their combinations.

The anisotropic cluster is formed from the accessible sites connected with the initial subset set, and depends on the direction in 3D square lattice.

To form the cluster the condition  $acc[set+eN[n]]\leq pN[n]$  is iteratively tested for sites of the Moore  $(1,d)$ -neighborhood eN for the current cluster perimeter set, where eN is equal to e0, e1, or e2 vector;  $pN$  is equal to  $p\theta$ ,  $p1$ , or  $p2$  vector; n is equal to direction in 3D square lattice.

Moore (1,d)-neighborhood on 3D square lattice consists of sites, at least one coordinate of which is different from the current site by one: e=c(e0,e1,e2), where

 $e0=c(-1, 1, -x, x, -x^2, x^2)$ ;

e1=colSums(matrix(e0[c(1,3, 2,3, 1,4, 2,4, 1,5, 2,5, 1,6, 2,6, 3,5, 4,5, 3,6, 4,6)], nrow=2));

e2=colMeans(matrix(p0[c(1,3,5, 2,3,5, 1,4,5, 2,4,5, 1,3,6, 2,3,6, 1,4,6, 2,4,6)], nrow=3)).

Minkowski distance between sites a and b depends on the exponent d:

```
rho.mink <- function(a, b, d=1)
```
if (is.infinite(d)) return(apply(abs(b-a), 2, max))

else return(apply(abs(b-a)^d, 2, sum)^(1/d)).

Minkowski distance for sites from  $e1$  and  $e2$  subsets with the exponent  $d=1$  is equal to rhoMe1=2 and rhoMe2=3.

Forming cluster ends with the exhaustion of accessible sites in Moore (1,d)-neighborhood of the current cluster perimeter.

#### Value

```
acc an accessibility matrix for 3D square percolation lattice:
                  if acc[e] \le pN[n] then acc[e] is accessible site;
                  if acc[e]==1 then acc[e] is non-accessible site;
                  if acc[e] == 2 then acc[e] belongs to a sites cluster.
```
#### Author(s)

Pavel V. Moskalev

#### <span id="page-21-0"></span>References

[1] Moskalev, P.V. Percolation modeling of porous structures. Moscow: URSS, 2018. 240 pp; in Russian.

[2] Moskalev, P.V. (2013) The structure of site percolation models on three-dimensional square lattices. *Computer Research and Modeling*, Vol.5, No.4, pp.607–622; in Russian.

#### See Also

[fssa3d,](#page-6-1) [ssa2d,](#page-16-1) [ssa20,](#page-14-1) [ssa30,](#page-17-1) [ssi2d,](#page-23-1) [ssi3d](#page-26-1)

#### Examples

```
# Example No.1. Axonometric projection of 3D cluster
require(lattice)
set.seed(20120521)
x \le -y \le -z \le -\text{seq}(33)cls <- which(ssa3d(p0=.09*c(1,6,1,3,2,1))>1, arr.ind=TRUE)
cloud(cls[, 3] ~ ~ cls[, 1] * cls[, 2],xlim=range(x), ylim=range(y), zlim=range(z),
col=rgb(1,0,0,0.4), xlab="x", ylab="y", zlab="z", main.cex=1,
main="Anisotropic (1,1)-cluster")
# Example No.2. Z=17 slice of 3D cluster
set.seed(20120521)
x \leftarrow y \leftarrow z \leftarrow \text{seq}(33)
```

```
cls <- ssa3d(p0=.09*c(1,6,1,3,2,1))image(x, y, cls[,, 17], zlim=c(0,2), cex.mainloop.11,
main="Z=17 slice of an anisotropic (1,1)-cluster")
abline(h=17, lty=2); abline(v=17, lty=2)
```
<span id="page-21-1"></span>ssi20 *Site cluster on Square Isotropic 2D lattice with (1,0)-neighborhood*

#### Description

ssi20() function provides sites labeling of the isotropic cluster on 2D square lattice with von Neumann (1,0)-neighborhood.

#### Usage

```
ssi20(x=33, p=0.592746,
      set=(x^2+1)/2, all=TRUE, shape=c(1,1))
```
#### Arguments

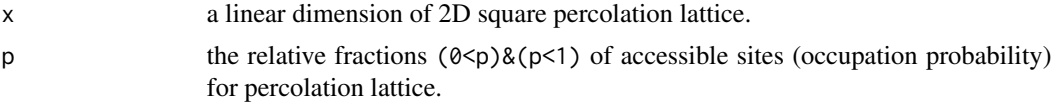

<span id="page-22-0"></span>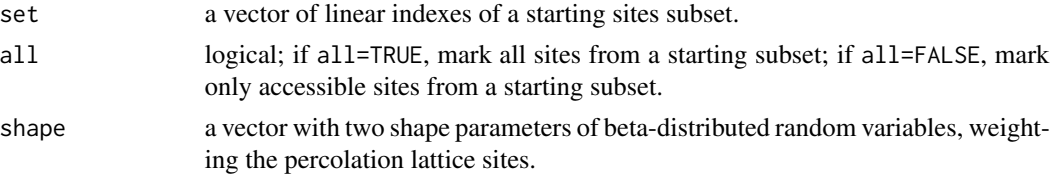

#### Details

The percolation is simulated on 2D square lattice with uniformly weighted sites acc and the constant parameter p.

The isotropic cluster is formed from the accessible sites connected with initial sites subset.

To form the cluster the condition  $acc[set+e]\leq p$  is iteratively tested for sites of the von Neumann (1,0)-neighborhood e for the current cluster perimeter set.

Von Neumann (1,0)-neighborhood on 2D square lattice consists of sites, only one coordinate of which is different from the current site by one:  $e = c(-1, 1, -x, x)$ .

Forming cluster ends with the exhaustion of accessible sites in von Neumann (1,0)-neighborhood of the current cluster perimeter.

#### Value

acc an accessiblity matrix for 2D square percolation lattice: if  $acc[e] \leq p$  then  $acc[e]$  is accessible site; if acc[e]==1 then acc[e] is non-accessible site; if acc[e]==2 then acc[e] belongs to a sites cluster.

#### Author(s)

Pavel V. Moskalev

#### References

[1] Moskalev, P.V. Percolation modeling of porous structures. Moscow: URSS, 2018. 240 pp; in Russian.

[2] Moskalev, P.V. (2014) Estimates of threshold and strength of percolation clusters on square lattices with (1,d)-neighborhood. *Computer Research and Modeling*, Vol.6, No.3, pp.405–414; in Russian.

#### See Also

[fssi20,](#page-8-1) [ssi30,](#page-24-1) [ssa20,](#page-14-1) [ssa30,](#page-17-1) [ssi2d,](#page-23-1) [ssi3d](#page-26-1)

#### Examples

```
set.seed(20120507)
x \leftarrow y \leftarrow \text{seq}(33)image(x, y, ssi20(), zlim=c(0,2),main="Isotropic (1,0)-cluster")
abline(h=17, lty=2); abline(v=17, lty=2)
```
#### <span id="page-23-1"></span><span id="page-23-0"></span>Description

ssi2d() function provides sites labeling of the isotropic cluster on 2D square lattice with Moore (1,d)-neighborhood.

#### Usage

```
ssi2d(x=33, p0=0.5, p1=p0/2,
      set=(x^2+1)/2, all=TRUE, shape=c(1,1))
```
#### Arguments

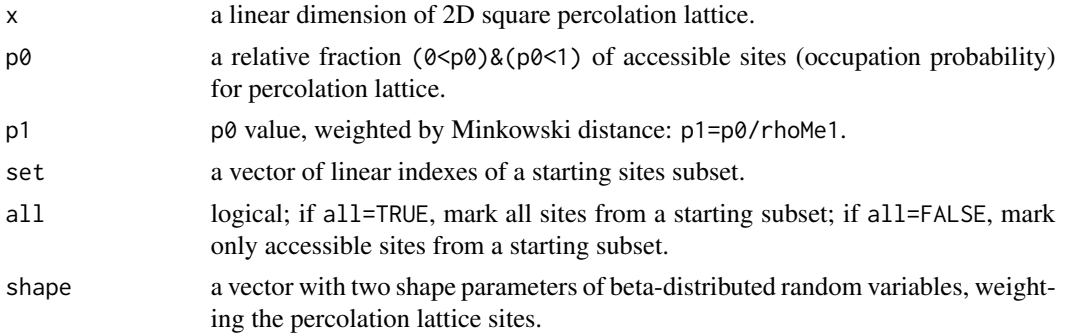

#### Details

The percolation is simulated on 2D square lattice with uniformly weighted sites acc and the constant parameters p0 and p1.

The isotropic cluster is formed from the accessible sites connected with initial sites subset set.

To form the cluster the condition  $acc[set+eN]$ <pN is iteratively tested for sites of the Moore (1,d)neighborhood eN for the current cluster perimeter set, where eN is equal to e0 or e1 vector; pN is equal to p0 or p1 value.

Moore (1,d)-neighborhood on 2D square lattice consists of sites, at least one coordinate of which is different from the current site by one:  $e = c(e0, e1)$ , where

```
e0=c(-1, 1, -x, x, -x^2, x^2);
```
e1=colSums(matrix(e0[c(1,3, 2,3, 1,4, 2,4)], nrow=2)).

Minkowski distance between sites a and b depends on the exponent d:

```
rhoM <- function(a, b, d=1)
```

```
if (is.infinite(d)) return(apply(abs(b-a), 2, max))
```
else return(apply(abs(b-a)^d, 2, sum)^(1/d)).

Minkowski distance for sites from e1 subset with the exponent d=1 is equal to rhoMe1=2.

Forming cluster ends with the exhaustion of accessible sites in Moore (1,d)-neighborhood of the current cluster perimeter.

#### <span id="page-24-0"></span> $\frac{\text{ssi30}}{25}$

#### Value

acc an accessibility matrix for 2D square percolation lattice: if acc[e]<pN then acc[e] is accessible site; if  $acc[e] == 1$  then  $acc[e]$  is non-accessible site; if acc[e]==2 then acc[e] belongs to a sites cluster.

#### Author(s)

Pavel V. Moskalev <moskalefff@gmail.com>

#### References

[1] Moskalev, P.V. Percolation modeling of porous structures. Moscow: URSS, 2018. 240 pp; in Russian.

[2] Moskalev, P.V. (2014) Estimates of threshold and strength of percolation clusters on square lattices with (1,d)-neighborhood. *Computer Research and Modeling*, Vol.6, No.3, pp.405–414; in Russian.

#### See Also

[fssi2d,](#page-10-1) [ssi3d,](#page-26-1) [ssi20,](#page-21-1) [ssi30,](#page-24-1) [ssa2d,](#page-16-1) [ssa3d](#page-19-1)

#### Examples

```
set.seed(20120507)
x \le -y \le -\text{seq}(33)image(x, y, ssi2d(), zlim=c(0,2),main="Isotropic (1,1)-cluster")
abline(h=17, lty=2); abline(v=17, lty=2)
```
<span id="page-24-1"></span>

ssi30 *Site cluster on Square Isotropic 3D lattice with (1,0)-neighborhood*

#### Description

ssi30() function provides sites labeling of the isotropic cluster on 3D square lattice with von Neumann (1,0)-neighborhood.

#### Usage

```
ssi30(x=33, p=0.311608,
      set=(x<sup>3</sup>+1)/2, all=True, shape=c(1,1))
```
#### <span id="page-25-0"></span>Arguments

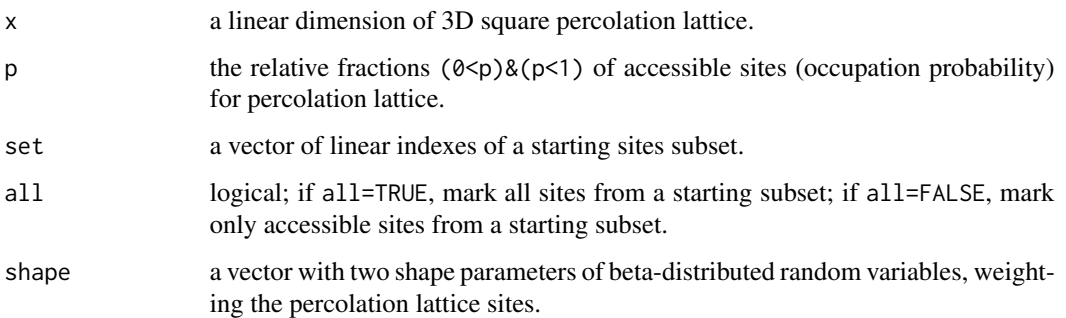

#### Details

The percolation is simulated on 3D square lattice with uniformly weighted sites acc and the constant parameter p.

The isotropic cluster is formed from the accessible sites connected with initial sites subset set.

To form the cluster the condition  $acc[set+e]\leq p$  is iteratively tested for sites of the von Neumann (1,0)-neighborhood e for the current cluster perimeter set.

Von Neumann (1,0)-neighborhood on 3D square lattice consists of sites, only one coordinate of which is different from the current site by one:  $e = c(-1, 1, -x, x, -x^2, x^2)$ .

Forming cluster ends with the exhaustion of accessible sites in von Neumann (1,0)-neighborhood of the current cluster perimeter.

#### Value

acc an accessiblity matrix for 3D square percolation lattice: if  $acc[e]$  < p then  $acc[e]$  is accessible site; if acc[e]==1 then acc[e] is non-accessible site; if  $acc[e] == 2$  then  $acc[e]$  belongs to a sites cluster.

#### Author(s)

Pavel V. Moskalev

#### References

[1] Moskalev, P.V. Percolation modeling of porous structures. Moscow: URSS, 2018. 240 pp; in Russian.

[2] Moskalev, P.V. (2013) The structure of site percolation models on three-dimensional square lattices. *Computer Research and Modeling*, Vol.5, No.4, pp.607–622; in Russian.

#### See Also

[fssi30,](#page-11-1) [ssi20,](#page-21-1) [ssa20,](#page-14-1) [ssa30,](#page-17-1) [ssi2d,](#page-23-1) [ssi3d](#page-26-1)

#### <span id="page-26-0"></span>ssi3d 27

#### Examples

```
# Example No.1. Axonometric projection of 3D cluster
require(lattice)
set.seed(20120507)
x \leftarrow y \leftarrow z \leftarrow \text{seq}(33)cls <- which(ssi30(p=.285)>1, arr.ind=TRUE)
cloud(cls[, 3] \sim cls[, 1] * cls[, 2],xlim=range(x), ylim=range(y), zlim=range(z),
col=rgb(1,0,0,0.4), xlab="x", ylab="y", zlab="z", main.cex=1,
main="Isotropic (1,0)-cluster")
# Example No.2. Z=17 slice of 3D cluster
set.seed(20120507)
cls <- ssi30(p=.285)
x \le -y \le -z \le -\text{seq}(33)image(x, y, cls[,,17], zlim=c(0,2), cex.main=1,
main="Z=17 slice of an isotropic (1,0)-cluster")
abline(h=17, lty=2); abline(v=17, lty=2)
```
<span id="page-26-1"></span>ssi3d *Site cluster on Square Isotropic 3D lattice with (1,d)-neighborhood*

#### Description

ssi3d() function provides sites labeling of the isotropic cluster on 3D square lattice with Moore (1,d)-neighborhood.

#### Usage

```
ssi3d(x=33, p0=0.2, p1=p0/2, p2=p0/3,
     set=(x^3+1)/2, all=TRUE, shape=c(1,1))
```
#### Arguments

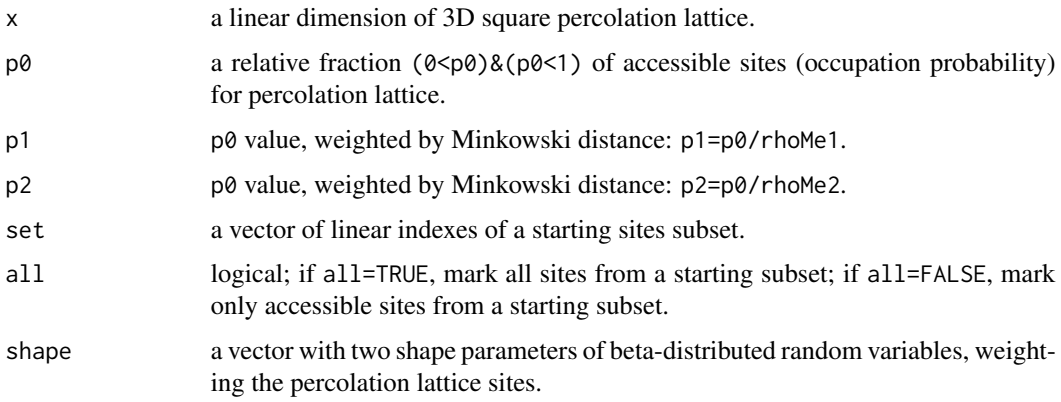

#### Details

The percolation is simulated on 3D square lattice with uniformly weighted sites acc and the constant parameters p0, p1, and p2.

The isotropic cluster is formed from the accessible sites connected with initial sites subset set.

To form the cluster the condition  $acc[set+eN]$ <pN is iteratively tested for sites of the Moore  $(1,d)$ neighborhood eN for the current cluster perimeter set, where eN is equal to e0, e1 or e2 vector; pN is equal to p0, p1 or p2 value.

Moore (1,d)-neighborhood on 3D square lattice consists of sites, at least one coordinate of which is different from the current site by one:  $e = c(e0, e1, e2)$ , where

 $e0=c(-1, 1, -x, x, -x^2, x^2);$ e1=colSums(matrix(e0[c(1,3, 2,3, 1,4, 2,4, 1,5, 2,5, 1,6, 2,6, 3,5, 4,5, 3,6, 4,6)], nrow=2)); e2=colMeans(matrix(p0[c(1,3,5, 2,3,5, 1,4,5, 2,4,5, 1,3,6, 2,3,6, 1,4,6, 2,4,6)], nrow=3)).

Minkowski distance between sites a and b depends on the exponent d: rhoM <- function(a, b, d=1) if (is.infinite(d)) return(apply(abs(b-a), 2, max))

```
else return(apply(abs(b-a)^d, 2, sum)^(1/d)).
```
Minkowski distance for sites from e1 and e2 subsets with the exponent d=1 is equal to rhoMe1=2 and rhoMe2=3.

Forming cluster ends with the exhaustion of accessible sites in Moore (1,d)-neighborhood of the current cluster perimeter.

#### Value

acc an accessibility matrix for 3D square percolation lattice: if  $acc[e]$ <pN then  $acc[e]$  is accessible site; if  $acc[e] == 1$  then  $acc[e]$  is non-accessible site; if  $acc[e] == 2$  then  $acc[e]$  belongs to a sites cluster.

#### Author(s)

Pavel V. Moskalev

#### References

[1] Moskalev, P.V. Percolation modeling of porous structures. Moscow: URSS, 2018. 240 pp; in Russian.

[2] Moskalev, P.V. (2013) The structure of site percolation models on three-dimensional square lattices. *Computer Research and Modeling*, Vol.5, No.4, pp.607–622; in Russian.

#### See Also

[fssi3d,](#page-13-1) [ssi2d,](#page-23-1) [ssi20,](#page-21-1) [ssi30,](#page-24-1) [ssa2d,](#page-16-1) [ssa3d](#page-19-1)

<span id="page-27-0"></span>

#### ssi3d 29

#### Examples

```
# Example No.1. Axonometric projection of 3D cluster
require(lattice)
set.seed(20120507)
x \leftarrow y \leftarrow z \leftarrow \text{seq}(33)cls <- which(ssi3d(p0=.285)>1, arr.ind=TRUE)
cloud(cls[,3] ~ ~ ~ cls[,1]*cls[,2],
xlim=range(x), ylim=range(y), zlim=range(z),
col=rgb(1,0,0,0.4), xlab="x", ylab="y", zlab="z", main.cex=1,
main="Isotropic (1,1)-cluster")
# Example No.2. Z=17 slice of 3D cluster
set.seed(20120507)
cls <- ssi3d(p0=.285)
x \leftarrow y \leftarrow z \leftarrow \text{seq}(33)
```

```
image(x, y, cls[,, 17], zlim=c(0,2), cex.mainloop.11,
main="Z=17 slice of an isotropic (1,1)-cluster")
abline(h=17, lty=2); abline(v=17, lty=2)
```
# <span id="page-29-0"></span>Index

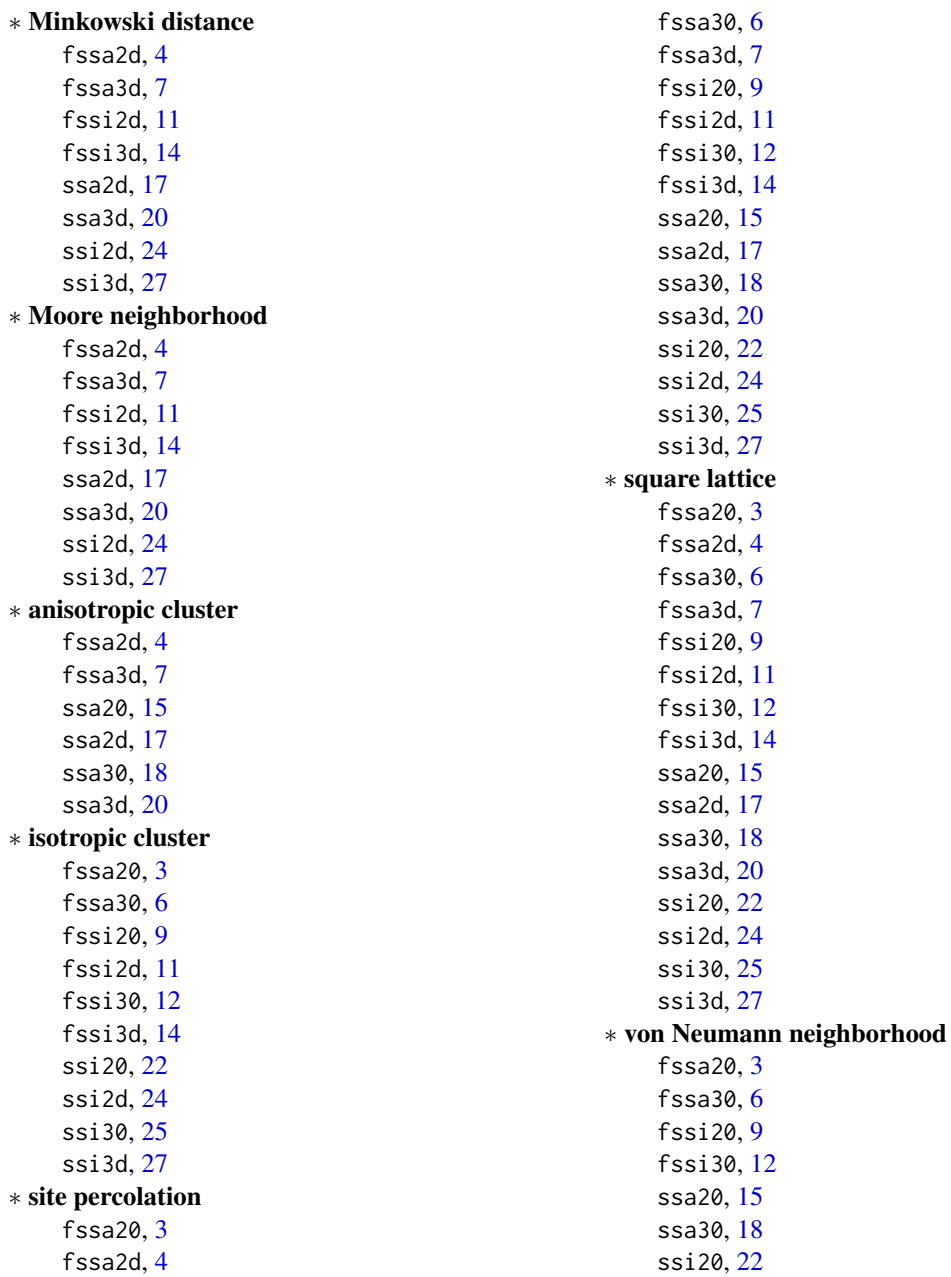

#### INDEX  $31$

ssi30 , [25](#page-24-0)

fssa20 , [3](#page-2-0) , *[6,](#page-5-0) [7](#page-6-0)* , *[9](#page-8-0) , [10](#page-9-0)* , *[13](#page-12-0)* , *[16](#page-15-0)* fssa2d , *[4](#page-3-0)* , [4](#page-3-0) , *[7](#page-6-0)* , *[9](#page-8-0)* , *[12](#page-11-0)* , *[15](#page-14-0)* , *[18](#page-17-0)* fssa30 , *[4](#page-3-0)* , *[6](#page-5-0)* , [6](#page-5-0) , *[9](#page-8-0) , [10](#page-9-0)* , *[13](#page-12-0)* , *[20](#page-19-0)* fssa3d , *[4](#page-3-0)* , *[6,](#page-5-0) [7](#page-6-0)* , [7](#page-6-0) , *[12](#page-11-0)* , *[15](#page-14-0)* , *[22](#page-21-0)* fssi20 , *[4](#page-3-0)* , *[7](#page-6-0)* , [9](#page-8-0) , *[12](#page-11-0) , [13](#page-12-0)* , *[15](#page-14-0)* , *[23](#page-22-0)* fssi2d , *[6](#page-5-0)* , *[9](#page-8-0) , [10](#page-9-0)* , [11](#page-10-0) , *[13](#page-12-0)* , *[15](#page-14-0)* , *[25](#page-24-0)* fssi30 , *[4](#page-3-0)* , *[7](#page-6-0)* , *[10](#page-9-0)* , *[12](#page-11-0)* , [12](#page-11-0) , *[15](#page-14-0)* , *[26](#page-25-0)* fssi3d , *[6](#page-5-0)* , *[9](#page-8-0) , [10](#page-9-0)* , *[12](#page-11-0) , [13](#page-12-0)* , [14](#page-13-0) , *[28](#page-27-0)*

SPSL *(*SPSL-package *)* , [2](#page-1-0) SPSL-package, [2](#page-1-0) ssa20 , *[4](#page-3-0)* , [15](#page-14-0) , *[18](#page-17-0)* , *[20](#page-19-0)* , *[22](#page-21-0) , [23](#page-22-0)* , *[26](#page-25-0)* ssa2d , *[6](#page-5-0)* , *[16](#page-15-0)* , [17](#page-16-0) , *[20](#page-19-0)* , *[22](#page-21-0)* , *[25](#page-24-0)* , *[28](#page-27-0)* ssa30 , *[7](#page-6-0)* , *[16](#page-15-0)* , *[18](#page-17-0)* , [18](#page-17-0) , *[22](#page-21-0) , [23](#page-22-0)* , *[26](#page-25-0)* ssa3d , *[9](#page-8-0)* , *[16](#page-15-0)* , *[18](#page-17-0)* , *[20](#page-19-0)* , [20](#page-19-0) , *[25](#page-24-0)* , *[28](#page-27-0)* ssi20 , *[10](#page-9-0)* , *[16](#page-15-0)* , *[20](#page-19-0)* , [22](#page-21-0) , *[25](#page-24-0) , [26](#page-25-0)* , *[28](#page-27-0)* ssi2d , *[12](#page-11-0)* , *[18](#page-17-0)* , *[22](#page-21-0) , [23](#page-22-0)* , [24](#page-23-0) , *[26](#page-25-0)* , *[28](#page-27-0)* ssi30 , *[13](#page-12-0)* , *[16](#page-15-0)* , *[20](#page-19-0)* , *[23](#page-22-0)* , *[25](#page-24-0)* , [25](#page-24-0) , *[28](#page-27-0)* ssi3d , *[15](#page-14-0)* , *[18](#page-17-0)* , *[22](#page-21-0) , [23](#page-22-0)* , *[25](#page-24-0) , [26](#page-25-0)* , [27](#page-26-0)